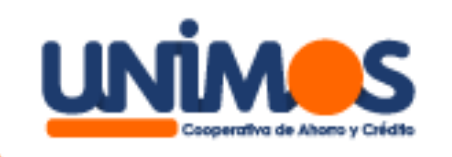

## ¡Actualiza tus datos!

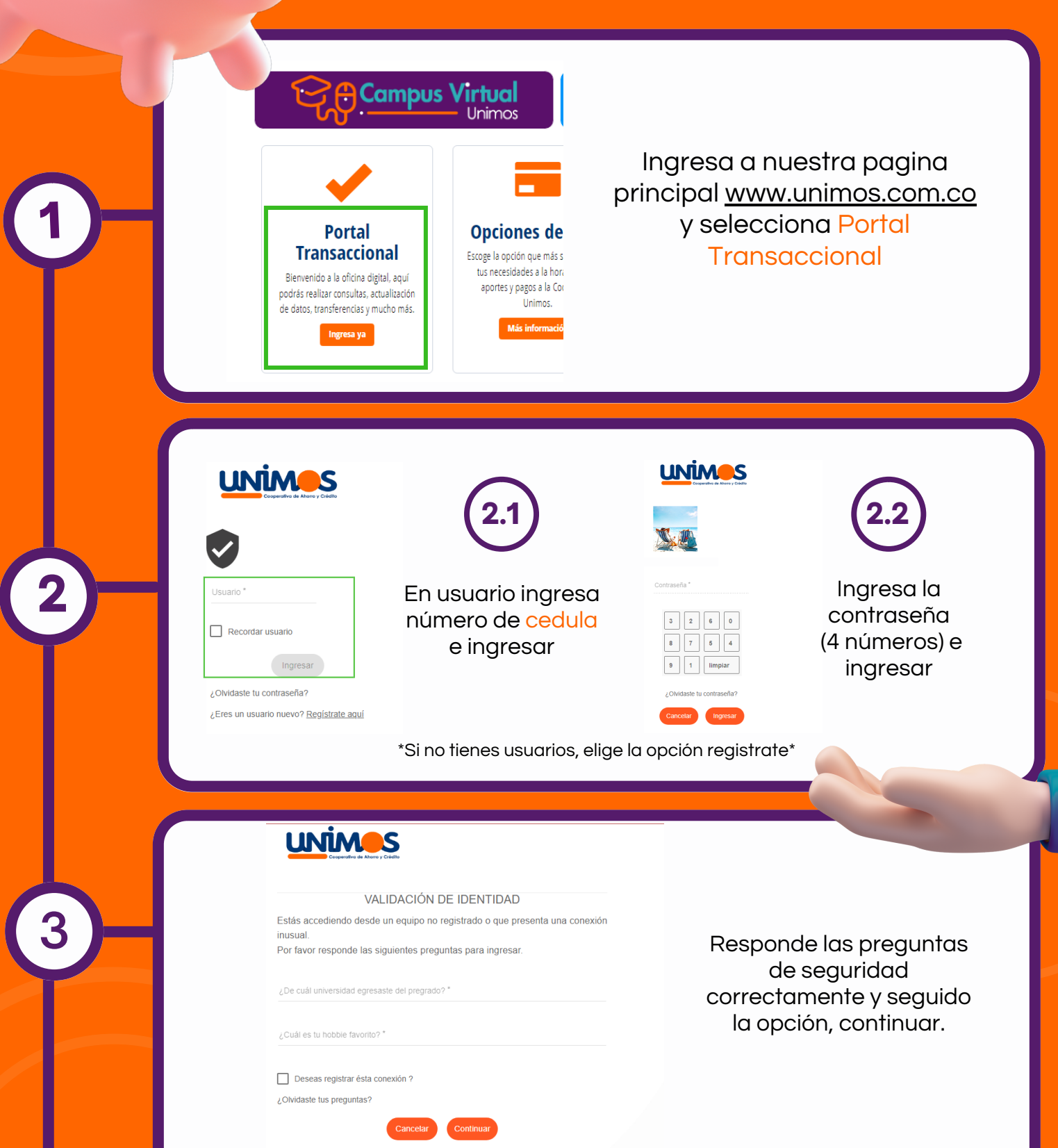

## **UNİMOS**

 $\frac{1}{\sqrt{1-\frac{1}{2}}\sqrt{1-\frac{1}{2}}\sqrt{1-\frac$ 

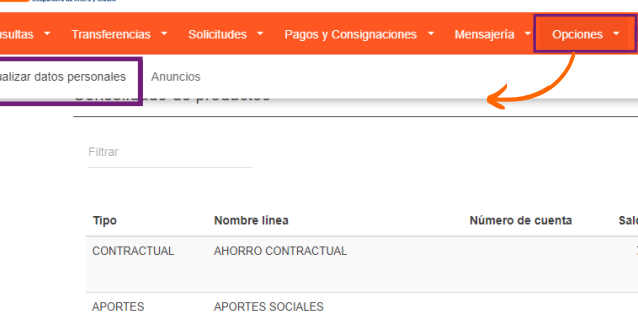

## Ahora que ingresaste, elige Opciones y das clic en actualizar datos

Información básica CEDULA DE CIUDADANIA

Lugar de expedición Anellide

Información personal

DESCONOCIDO

EMPLEADO

nas a cargo

Estado civil<sup>\*</sup>

## Aceptar

Actualiza tu información con datos que cambiaran desde la fecha que te asociaste, al terminar, selecciona Aceptar

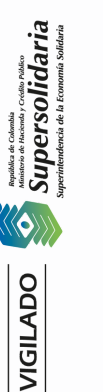

**5**

**4**

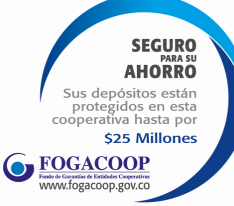

**www.unimos.com.co**

 $\blacksquare$